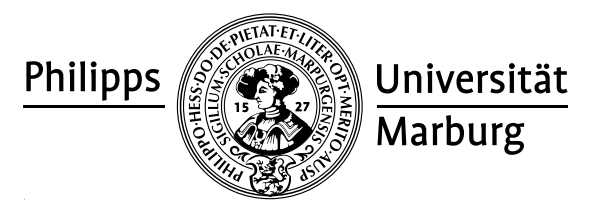

## Übungen zu "Konzepte von Programmiersprachen", WS 2010/11

Prof. Dr. R. Loogen · Fachbereich Mathematik und Informatik · Hans-Meerwein-Straße, D-35032 Marburg

## Nr. 7, Abgabe: Dienstag, 7. Dezember 2010 vor der Vorlesung

## 17. Funktionskomposition 2 Punkte

- (a) Schreiben Sie als Komposition von vordefinierten Funktionen eine Funktion / 1 interleave :: [a] -> [a] -> [a], die zwei Listen abwechselnd elementweise zur Ergebnisliste mischt. Beispiel: interleave "123" "abcde" =>\* "1a2b3c".
- (b) Definieren Sie Funktionen f1 und f2 als Komposition vordefinierter Funktionen, / 1 so dass die Reduktion des folgenden Ausdrucks das angegebene Ergebnis liefert: f2 2 ( f1 (^)  $[1,2,3,4]$  ) =>\*  $[2,4,8,16]$
- 18. Rosenbäume 6 Punkte

Implementieren Sie die folgenden Funktionen über Rosenbäumen und verwenden Sie dabei, falls möglich, die Faltungsfunktion foldRose.

```
data Rose a = Node a [Rose a]
```

```
foldRose :: (a \rightarrow [b] \rightarrow b) \rightarrow Rose a \rightarrow bfoldRose f (Node x ts) = f x (map (foldRose f) ts)
```
- (a) dfo :: Rose a -> [a] traversiert einen Rosenbaum in Tiefensuche. / 1
- (b) bfo :: Rose a -> [a] traversiert einen Rosenbaum in Breitensuche. / 2
- (c) degree :: Rose a -> Int ermittelt den maximalen Verzweigungsgrad eines / 1 Rosenbaums. Dabei handelt es sich um die größte Anzahl von Teilbäumen, die ein Knoten des Rosenbaums besitzt. Im Beispiel zu Teil (d) ist der maximale Verzweigungsgrad 3.
- (d) toB :: Rose a  $\rightarrow$  BTree a transformiert einen Rosenbaum in einen binären / 2 Baum vom Typ BTree a:

data BTree  $a =$  Leaf  $a \mid$  Fork (BTree a) (BTree a) Dabei soll gemäß dem folgenden Beispiel vorgegangen werden:

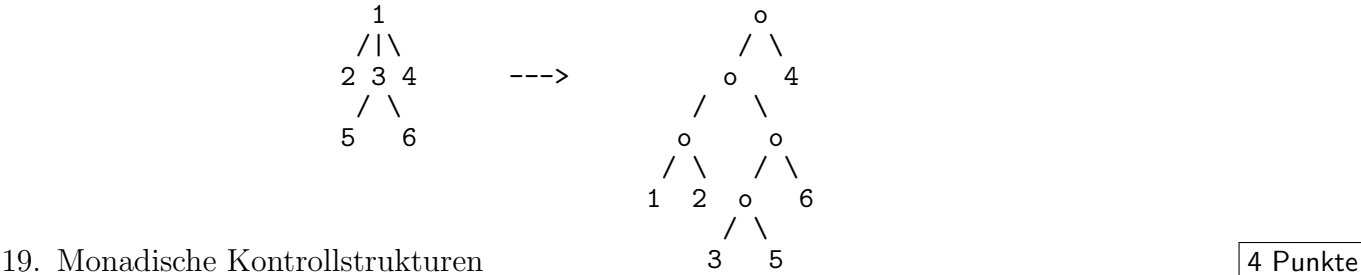

- - (a) Schreiben Sie eine Funktion / 2

while ::  $(a \rightarrow Bool) \rightarrow (a \rightarrow I0 a) \rightarrow a \rightarrow I0 a$ while p f iteriert die durch f bestimmte Aktion, solange das Prädikat p für den Eingabewert bzw. den Ruckgabewert der Aktion wahr ist. ¨

(b) Schreiben Sie mit while aus (a) ein interaktives Programm power2 :: IO (), das / 2 wiederholt ganze Zahlen i von der Standardeingabe liest und den Wert 2<sup>o</sup>i auf die Standardausgabe zuruckschreibt. Das Programm soll Eingabeaufforderungen ¨ und Ausgabeerläuterungen ausgeben und nach Eingabe einer Leerzeile stoppen.